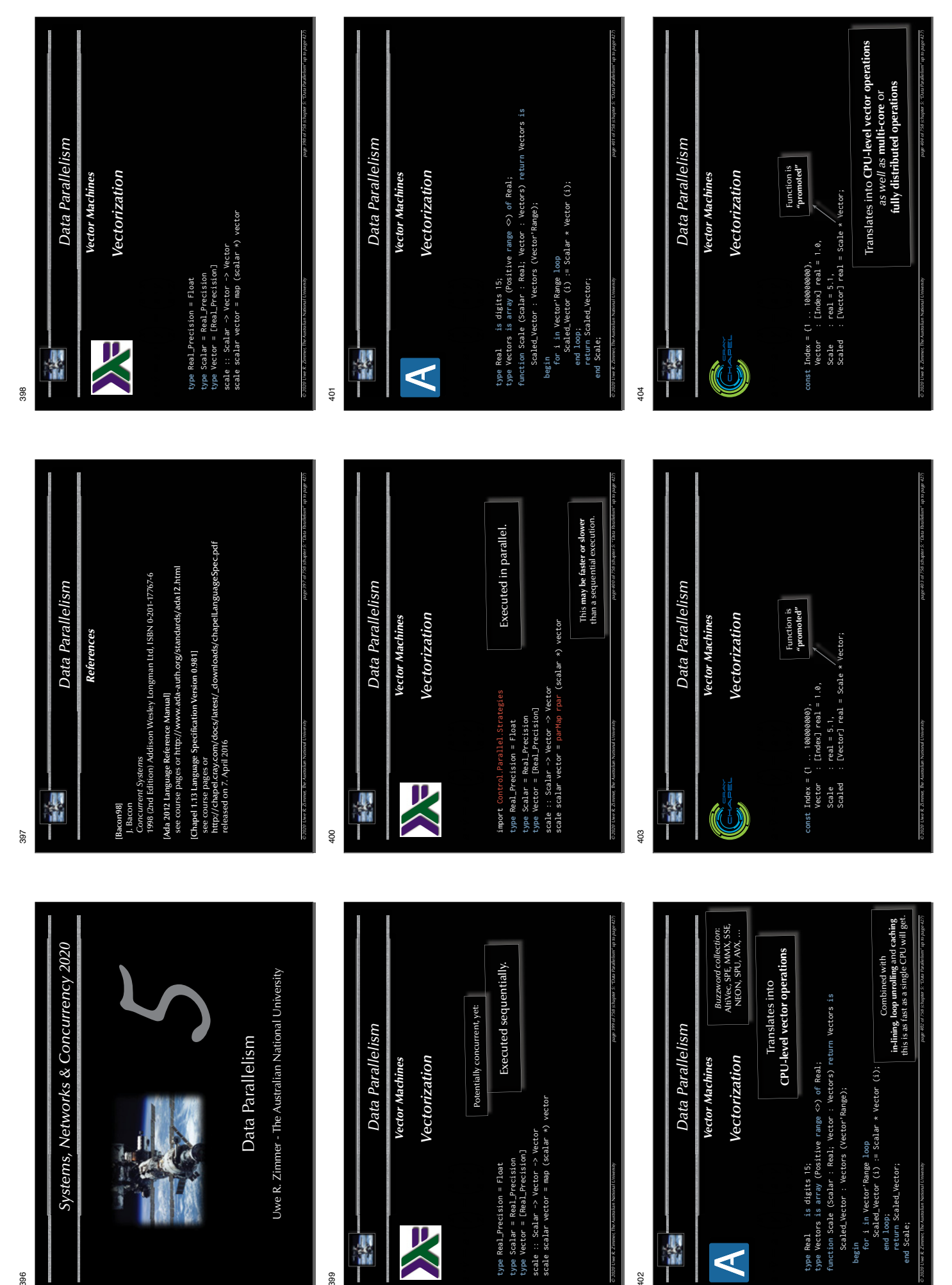

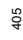

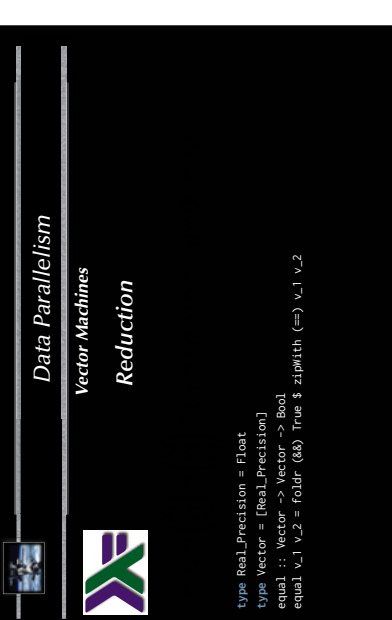

*© 2020 Uwe R. Zimmer, The Australian National University page 405 of 758(chapter 5: "Data Parallelism" up to page 427)*

408

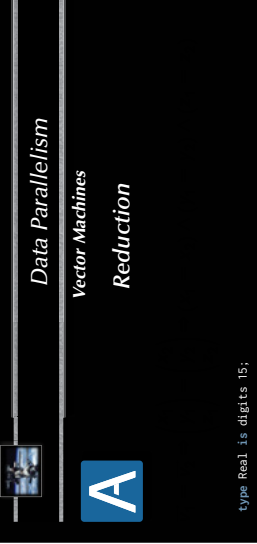

type Real is digits 15;<br>type Vectors is array (Positive rage  $\infty$ ) of Real;<br>function all 1 in Vector Weaper > Vector\_1 (1) = Vector\_2 (1));<br>function all 1 in Vector\_1 Range > Vector\_1 (1) = Vector\_2 (1)); (**for all** i **in** Vector\_1'Range => Vector\_1 (i) = Vector\_2 (i)); **function** "=" (Vector\_1, Vector\_2 : Vectors) **return** Boolean **is type** Vectors **is array** (Positive **range** <>) **of** Real;

*© 2020 Uwe R. Zimmer, The Australian National University page 408 of 758(chapter 5: "Data Parallelism" up to page 427)*

 $\frac{1}{4}$ 

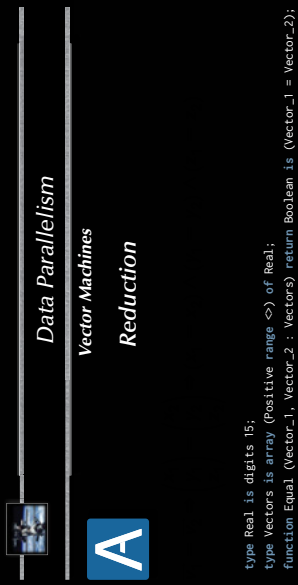

CPU-level vector operations **CPU-level vector operations** Translates into Translates into

*© 2020 Uwe R. Zimmer, The Australian National University page 411 of 758(chapter 5: "Data Parallelism" up to page 427)*  $\wedge$ -chain is evaluated lazy sequentially. 417 ماركافا (بالسياس) المتابع التي يتعدد المتعدد التي المتابع التي تعدد التي تعدد التي تعدد المتابع التي يتعدد ا<br>417 ماركافا nege 411 of 758 (change 5: 12ste Perstellen" up to asse 427  $\wedge$ -chain is evaluated lazy sequentially.

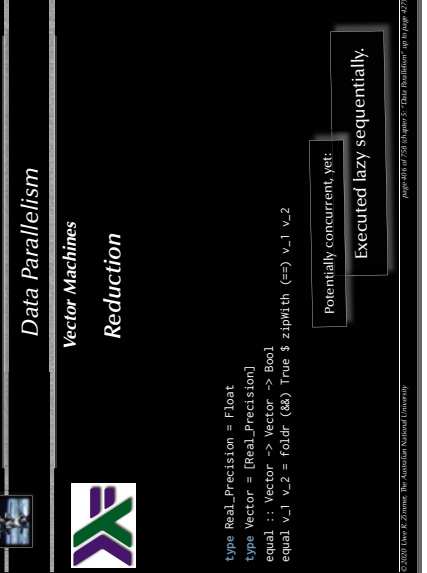

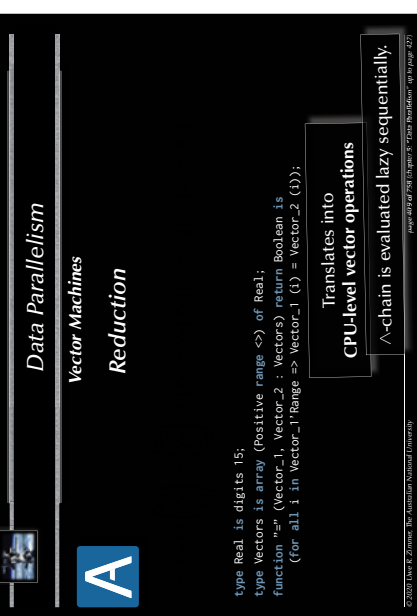

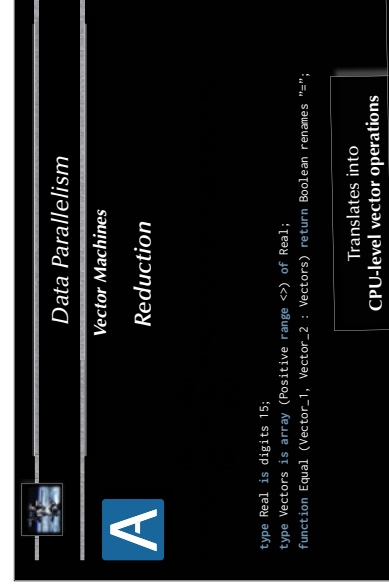

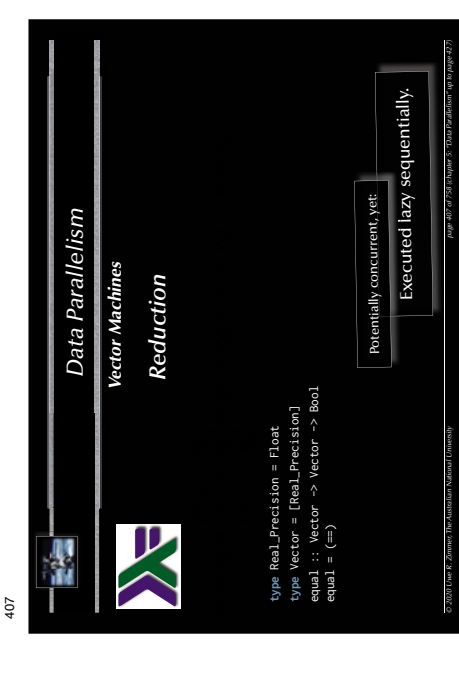

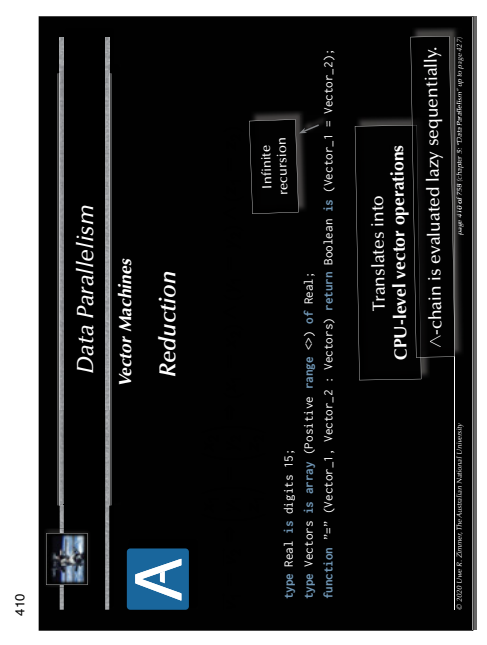

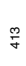

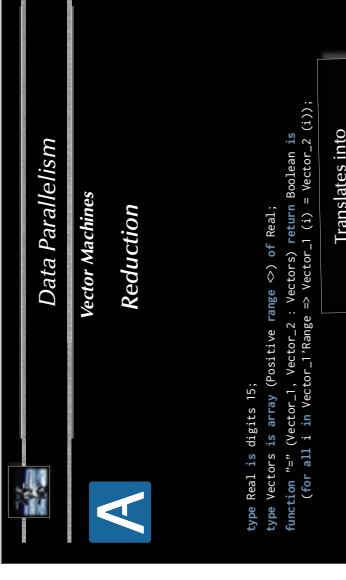

409

412

A-chain is evaluated lazy sequentially.  $\wedge$ -chain is evaluated lazy sequentially.

*© 2020 Uwe R. Zimmer, The Australian National University page 412 of 758(chapter 5: "Data Parallelism" up to page 427)* 41 ages of an in The Marian State of The Marian of the Marian Alexander of State of The Marian Alexander of the Ma assed 12 of 758 (chaster 5: "Data Realistion" up to page 427

*© 2020 Uwe R. Zimmer, The Australian National University page 413 of 758(chapter 5: "Data Parallelism" up to page 427)*

 $\wedge$ -chain is evaluated lazy sequentially. 26 oktoba (m. uosijaje egi endu. 15. stoletja) <u>insz. jo 61</u> ili alekt  $\wedge$ -chain is evaluated lazy sequentially.

new 413 of 758 (change 5: 10ste Pentium" us to asse 427

CPU-level vector operations **CPU-level vector operations**

Translates into

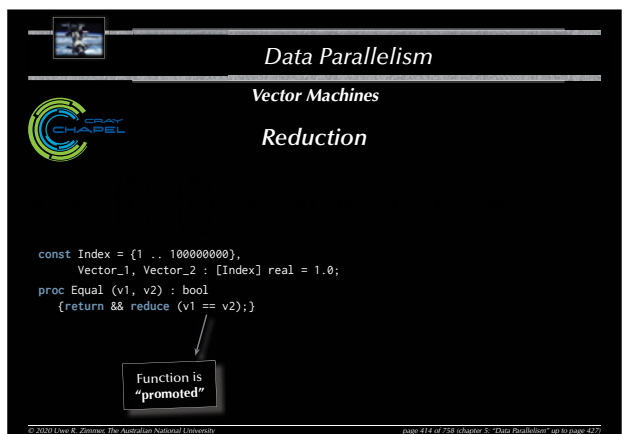

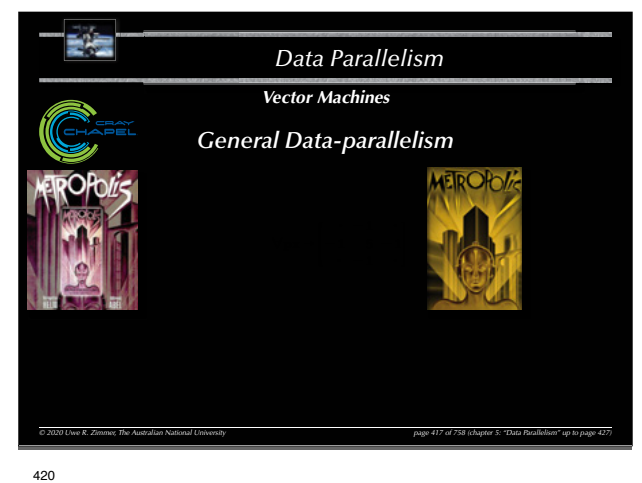

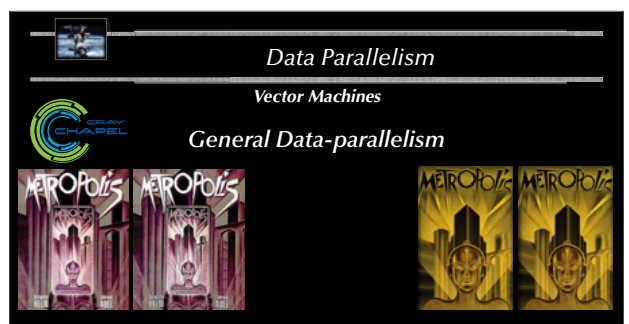

**const** Mask : [1 .. 3, 1 .. 3] real = ((0, -1, 0), (-1, 5, -1), (0, -1, 0)); **proc** Unsharp\_Mask (P, (i, j) : index (Image)) : real {**return** <sup>+</sup>**reduce** (Mask \* P [i - 1 .. i + 1, j - 1 .. j + 1]);}

*© 2020 Uwe R. Zimmer, The Australian National University page 420 of 758(chapter 5: "Data Parallelism" up to page 427)*

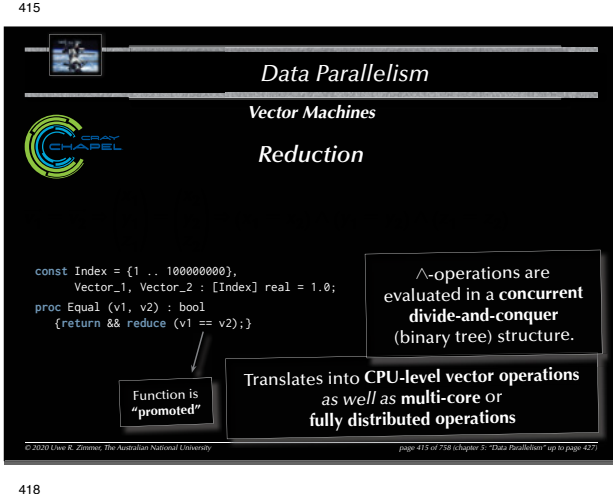

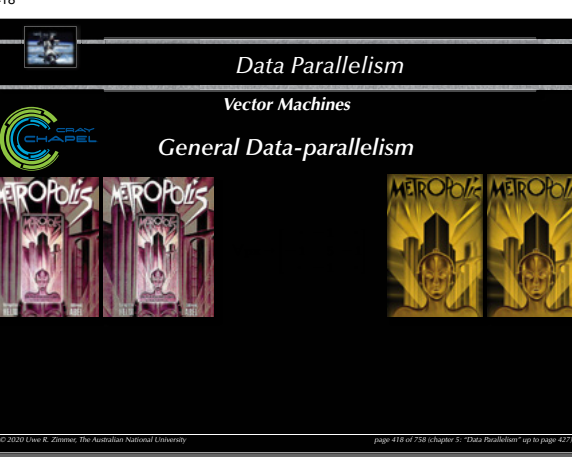

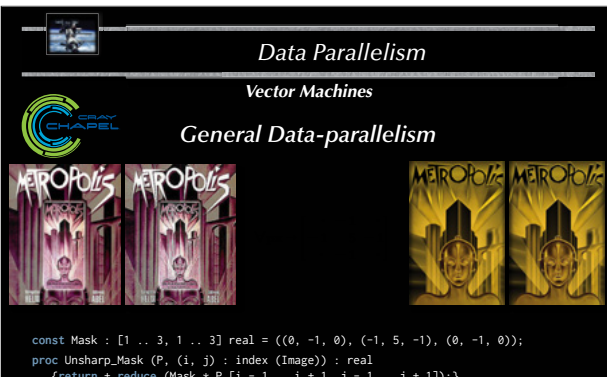

421

**proc** Unsharp\_Mask (P, (i, j) : index (Image)) : real {**return** <sup>+</sup>**reduce** (Mask \* P [i - 1 .. i + 1, j - 1 .. j + 1]);} **const** Sharpened\_Picture = **forall** px **in** Image **do** Unsharp\_Mask (Picture, px);

*© 2020 Uwe R. Zimmer, The Australian National University page 421 of 758(chapter 5: "Data Parallelism" up to page 427)*

416 *Data Parallelism© 2020 Uwe R. Zimmer, The Australian National University page 416 of 758(chapter 5: "Data Parallelism" up to page 427) Vector MachinesReduction***const** Index = {1 .. 100000000}, Vector\_1, Vector\_2 : [Index] real = 1.0; proc Equal (v1, v2) : bool **Type mismatch**<br>{**return** v1 == v2;} writeln (Equal (Vector\_1, Vector\_2));

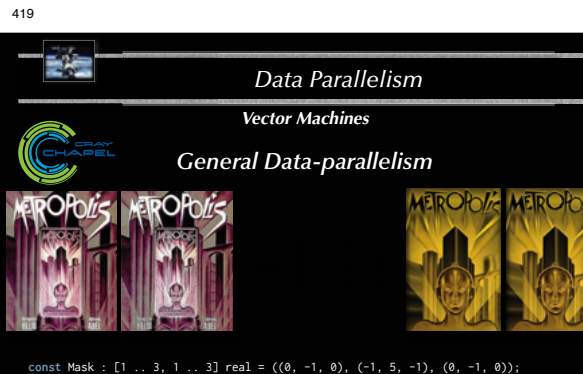

*© 2020 Uwe R. Zimmer, The Australian National University page 419 of 758(chapter 5: "Data Parallelism" up to page 427)*

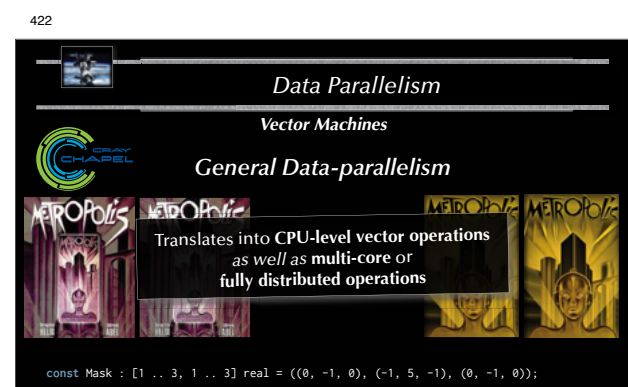

**proc** Unsharp\_Mask (P, (i, j) : index (Image)) : real {**return** <sup>+</sup>**reduce** (Mask \* P [i - 1 .. i + 1, j - 1 .. j + 1]);} **const** Sharpened\_Picture = **forall** px **in** Image **do** Unsharp\_Mask (Picture, px);

*© 2020 Uwe R. Zimmer, The Australian National University page 422 of 758(chapter 5: "Data Parallelism" up to page 427)*

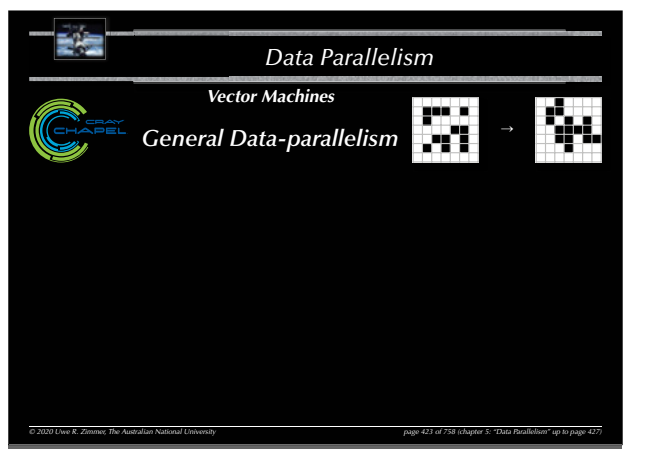

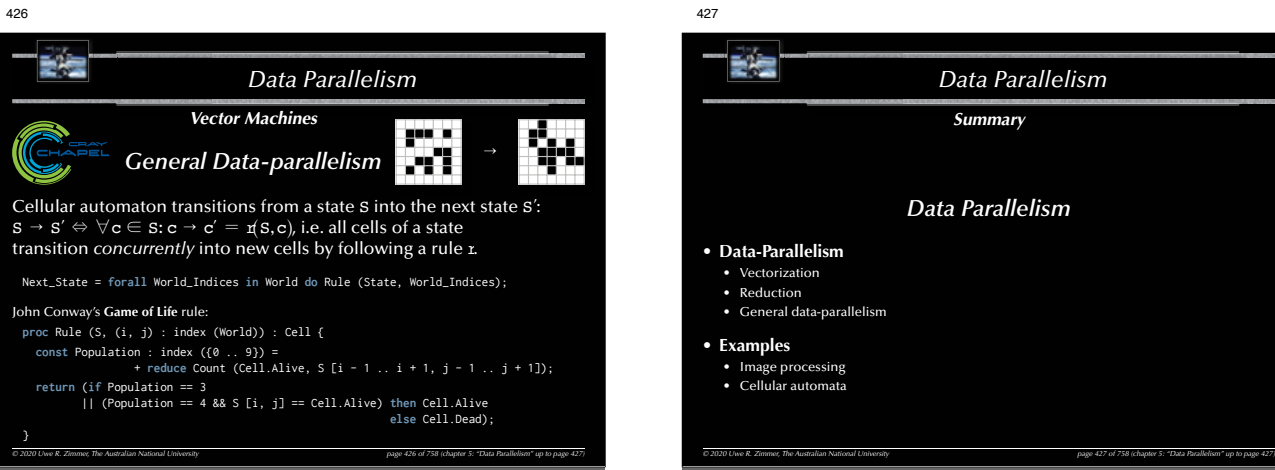

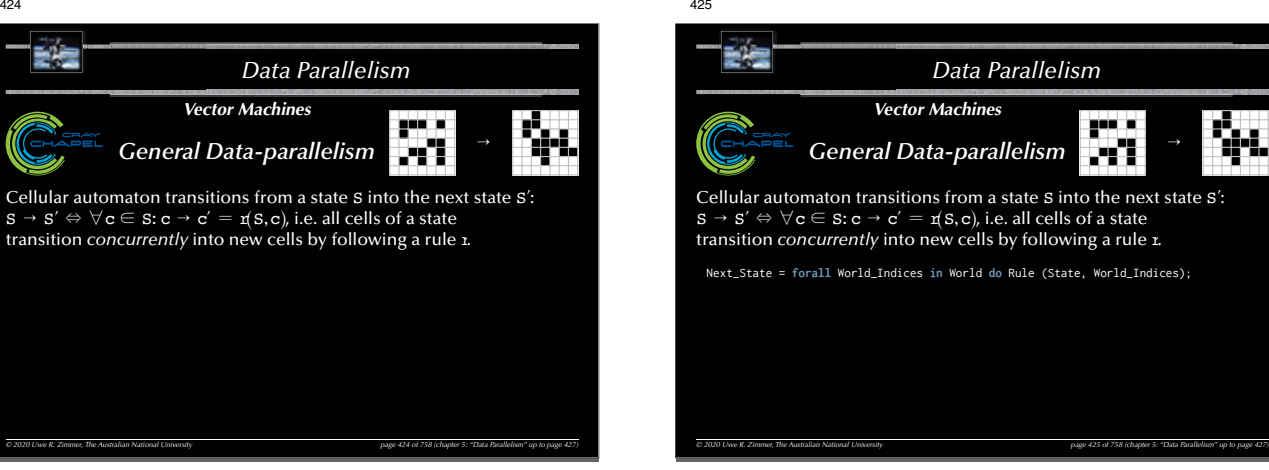

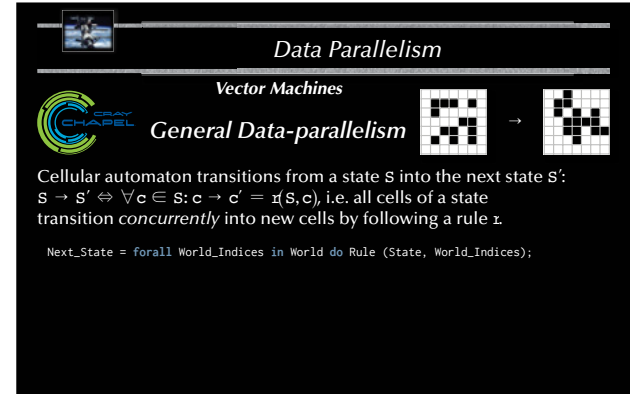

*Data Parallelism Summary Data Parallelism* • **Data-Parallelism** • Vectorization • General data-parallelism